## **HOW TO ADD A MEMBER**

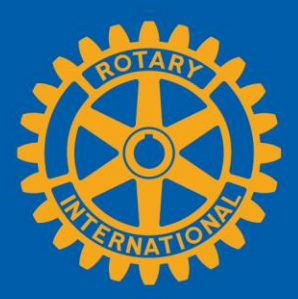

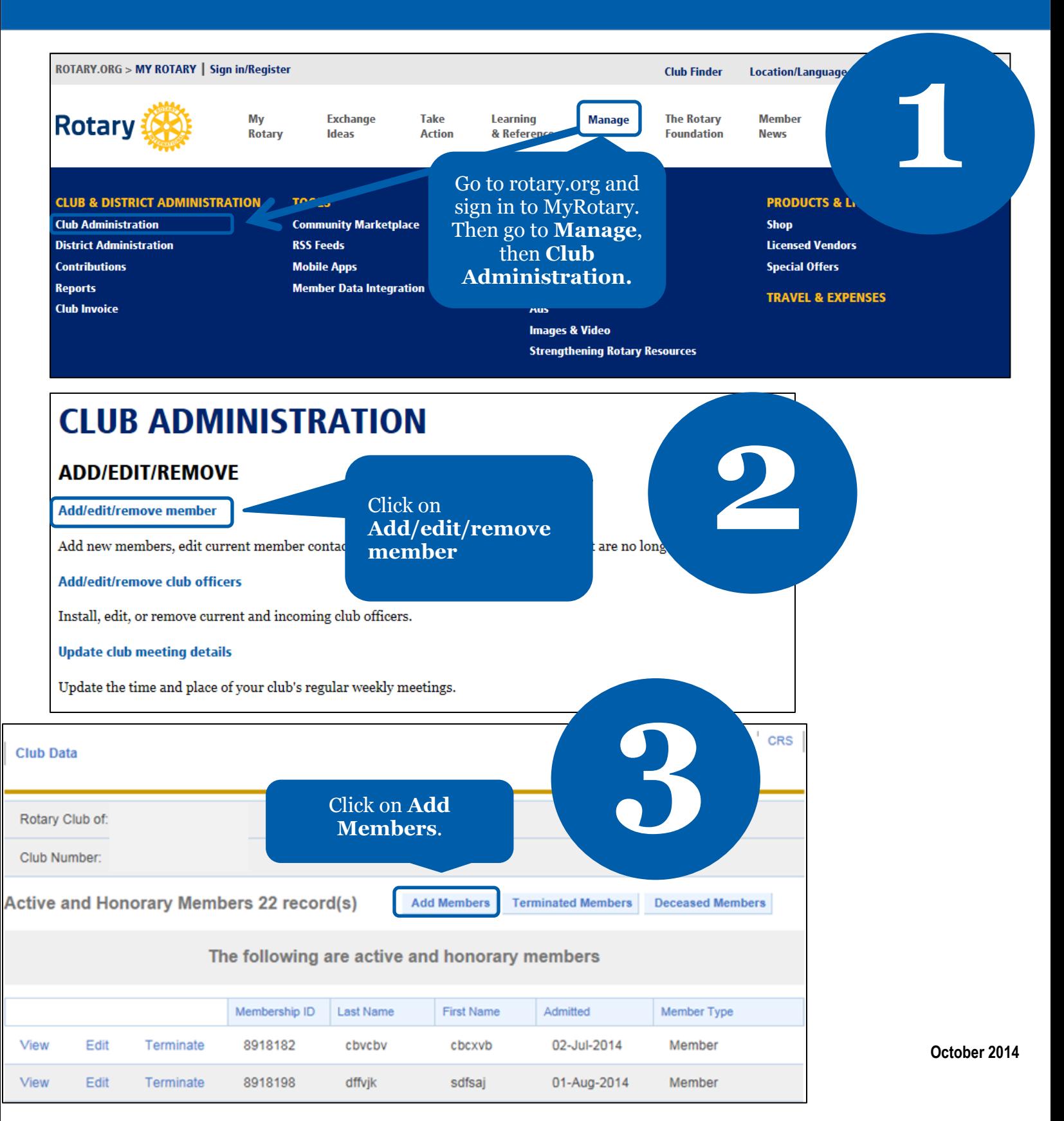

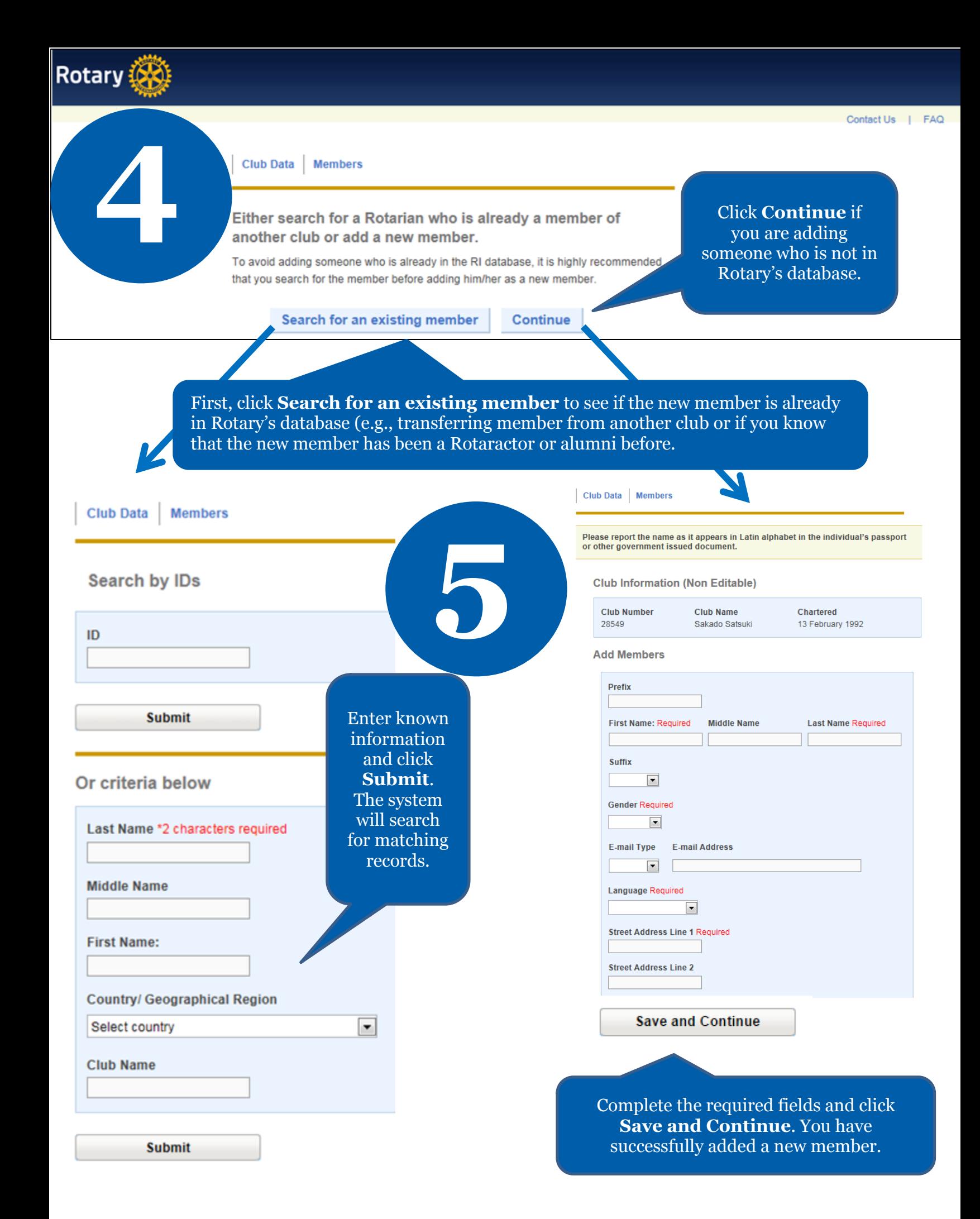

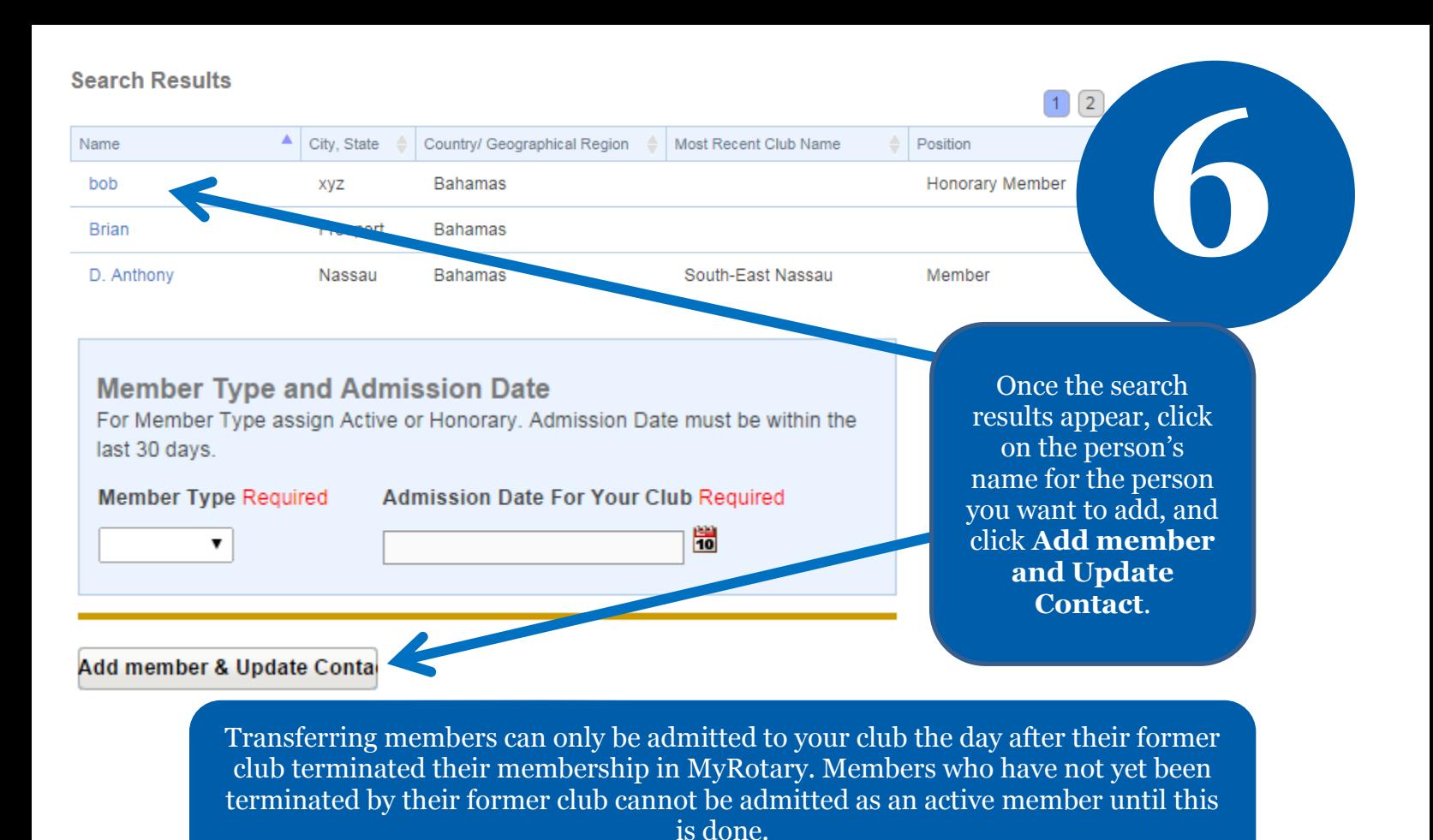